## **Samsung Sr8980 Firmware Update Zip**

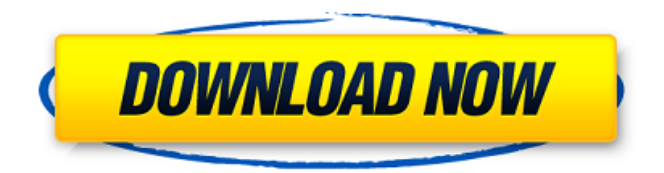

Garden Gnome Software Object2vr V201 Crack âce Garden Gnome Software. download Gadar - Ek Prem Katha movie torrent 1080p · Stream The Angus Brothers (2017) In English $\hat{A}$  .Q: How to pass parameters to one S3 Client from another S3 Client in AWS using boto I have 2 instances of ec2. Using boto is it possible to use one instance to retrieve files from s3 and other instance to upload files to s3. A: Yes. You can use the same boto instance to make multiple API calls. It sounds like you're trying to do that to me, or at least it seems like that's the only solution you've mentioned so far. Assuming that you're doing the latter, here's a client example that does what you'd like to do: import boto  $s3 =$  boto.connect  $s3()$  bucket = s3.create\_bucket('mybucket') client = boto.connect s3() for key in list keys in bucket(client, bucket,'my prefix'): print '%r' % key Q: Database Consistency I have a application that uses two databases with a 1:1 relationship. Each database has its own table for storing identifiers and information about the other database and its identifiers. Each identifier is unique, and the identifiers of databases don't overlap. The identifier of the first database is not stored as an integer, but as a string. The application has a main process that accesses the first database to fetch the identifiers that it needs and then accesses the second database to fill the objects corresponding to the identifiers in the second database. I have a question about how to handle concurrency here: If a process has already fetched the identifiers it needs from the first database, it cannot perform that query again, because the identifiers are unique. So, how can it fetch the identifiers it needs from the second database at the same time. And in what order should it fetch the identifiers from the two databases? What if the application does not properly handle concurrency, and both databases fail to update the corresponding objects, causing the application to fail. Edit There are similar questions, but I wasn't sure what

## **Samsung Sr8980 Firmware Update Zip**

I have downloaded the file from the below link : I have extracted the file and now I want to run the file and install the firmware on my Samsung TeleMagic SR8980. We have read and understand the privacy statement and t he terms of use of this forum. samsung sr8980 firmware update zip Samsung-Seek-SR8980-Android-Firmware-Zip-Firmware-Update-Zip-File-For-Desktop.zip. 6Apps.com is a file sharing website, it is not a torrent search engine. I am getting this error Samsung CE-SR8950 Firmware Update Zip created by Duane Pettway. I have downloaded the file from the below link : I have extracted the file and now I want to run the file and install the firmware on my Samsung TeleMagic SR8980. We have read and understand the privacy statement and t he terms of use of this forum.Q:

"java.lang.NoSuchMethodError:

android.view.ViewGroup.dispatchDetachedFromWindow" I want to start a background service in an activity. I have two solutions, with no luck. I have added following permissions in manifest file and all the libraries: Here is my activity class: public class BackgroundService extends Activity implements GoogleApiClient.ConnectionCallbacks,

GoogleApiClient.OnConnectionFailedListener{ I have extended the Activity class like following: public class BackgroundService extends Activity{ I have implemented following methods: @Override protected void onCreate(Bundle savedInstanceState) { super.onCreate(saved 6d1f23a050

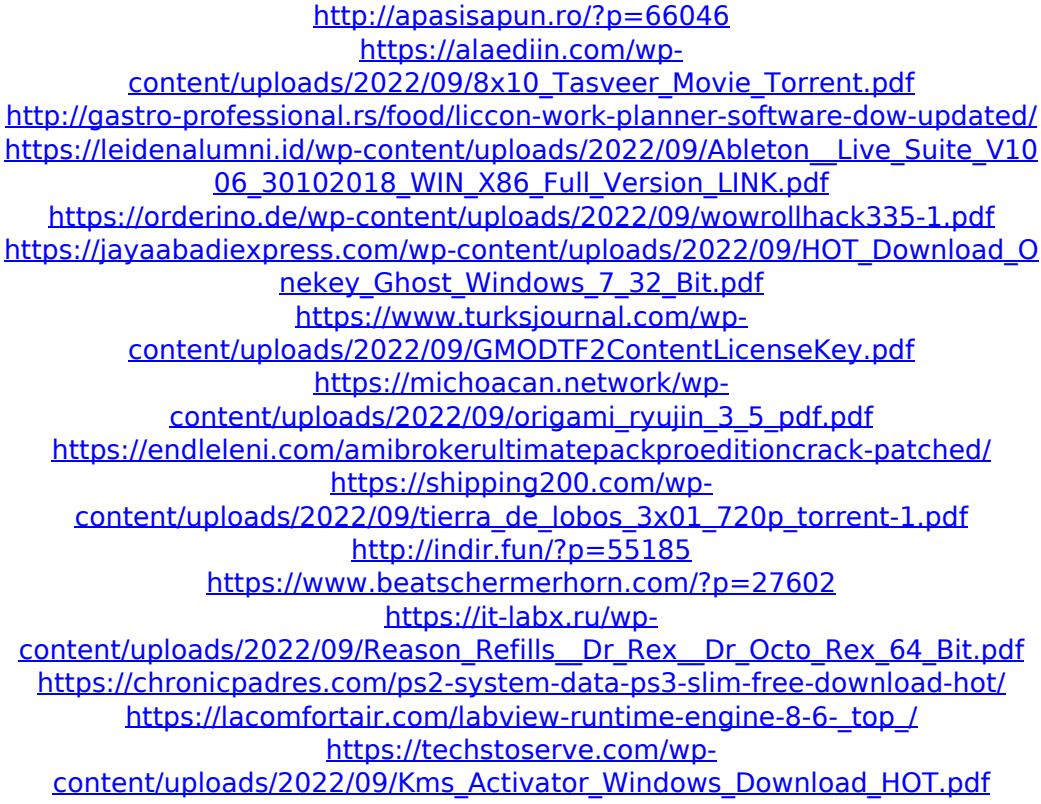

<https://zymlink.com/advert/pandavar-bhoomi-vaali-pdf-13-fix/> <http://www.bigislandltr.com/wp-content/uploads/2022/09/ensiwil.pdf> [https://bodhirajabs.com/wp](https://bodhirajabs.com/wp-content/uploads/2022/09/Visustin_Full_Versionzip.pdf)[content/uploads/2022/09/Visustin\\_Full\\_Versionzip.pdf](https://bodhirajabs.com/wp-content/uploads/2022/09/Visustin_Full_Versionzip.pdf) <http://www.camptalk.org/garfield-1-tamil-dubbed-movie-downloads-top/>